## DIM/DIM1 command

2072 GstarCAD MY /KW August 11, 2021 [CAD Commands](https://kb.gstarcad.com.my/category/cad-commands/113/) 0 1416

The **DIM/DIM1** command is used to access command in dimension mode.

**Command Access:**

Command: DIM or DIM1

## **Function Description:**

In the DIM mode, users could use a special set of commands. When using DIM command, it will not stop prompting to input dimension commands; but using DIM1 command, it will immediately return back to command prompt after executing one dimension command. To exit dimension mode, users need to input "e", "exit" or press ESC to exit.

The following commands could be used in DIM mode:

**EXIT** : Exit the DIM mode and return to command prompt. It is the same as ESC.

**REDRAW** : Draw the current viewport again.

**STYLE** : Modify the current text style.

**UNDO/U** : Delete currently created dimension objects and cancel all new settings of dimension system variables. Exit the dimension mode, UNDO command will quit all changes of dimensions.

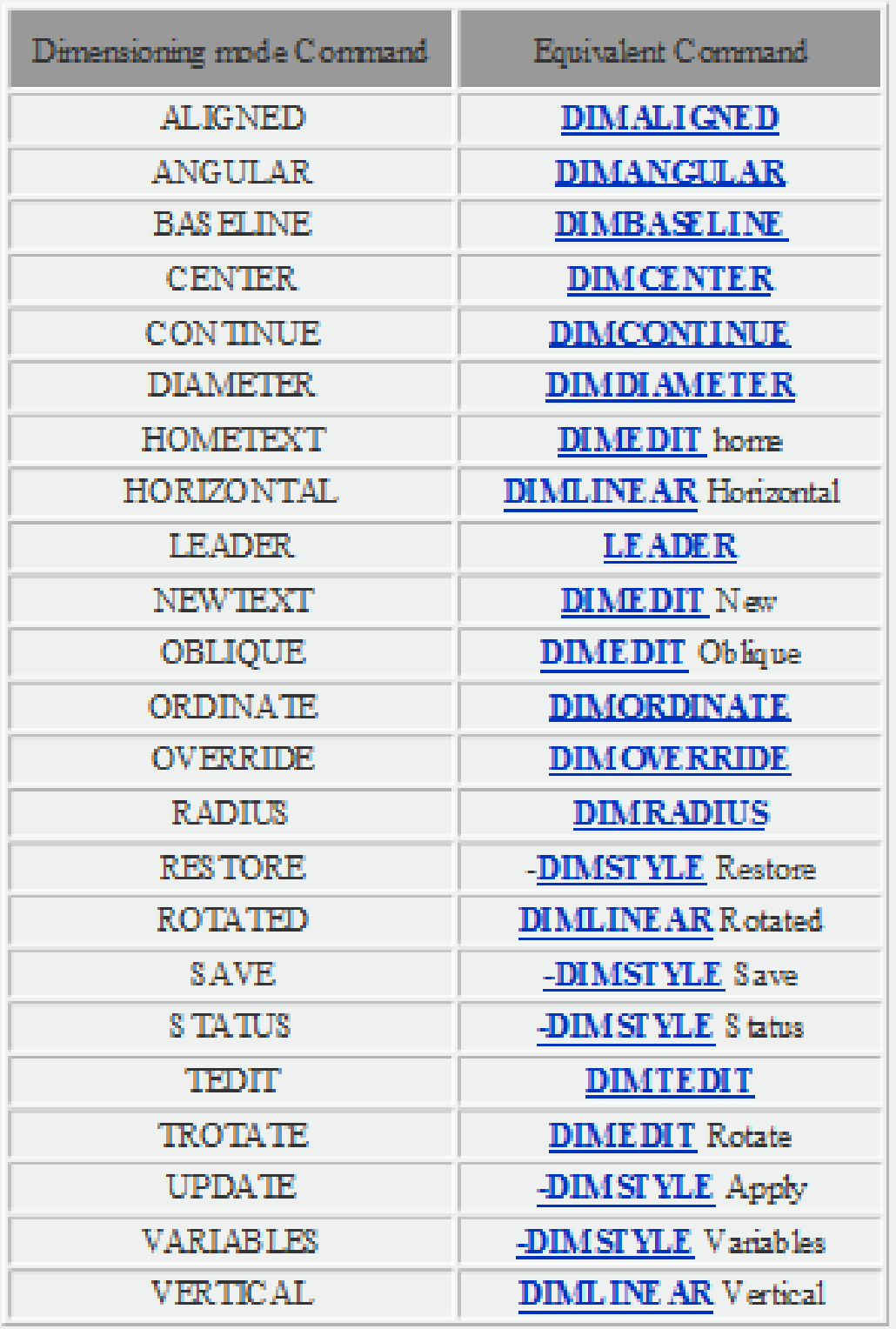

Online URL: <https://kb.gstarcad.com.my/article/dim-dim1-command-2072.html>